**Adobe Photoshop 2022 (Version 23.1.1) Hack Patch [Win/Mac] 2022 [New]**

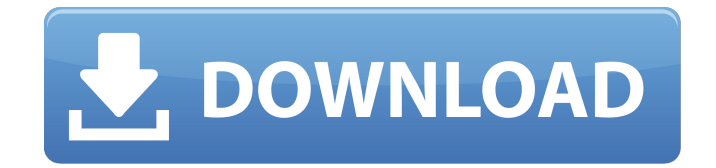

**Adobe Photoshop 2022 (Version 23.1.1) Crack+ With Full Keygen Download (Latest)**

Note If you have the money, I recommend purchasing a copy of Adobe Photoshop Elements. It's cheaper than the full Photoshop package and offers even more tools and features. You can purchase either the standard version (Elements 8) or the top-of-

the-line version (Elements 11). There's another option besides purchasing Adobe software: ## Adobe LiveCycle Designer A newer product from Adobe, Adobe LiveCycle Designer (www. adobe.com/products/livecycle) is an on-demand service for a variety of tools that you can deploy on a web server or load onto a CD or DVD (preferably both). It may be a good choice for you if you just need a small-scale conversion from bitmap to Flash or

JavaScript, or if you need to create a series of in-between HTML and Flash files. The best thing about LiveCycle is that it's as easy as uploading a Photoshop document or other image-based file and letting it do the work. LiveCycle Designer gives you the ability to quickly create a web site for the home page of a small company, add pages, and even pages to display special offers that will increase sales. You can even create web applications with LiveCycle

Designer. Both Adobe InDesign and LiveCycle Designer use the Creative Suite tools (see the earlier sidebar "Adobe Creative Suite: A guide to using the tools together") to create web pages from

templates and styles so you don't have to work in Adobe Illustrator to create CSS. With an agreement with Yahoo!, Google, and AOL, Adobe has been able to deliver LiveCycle Designer as part of a free application download. If you

create LiveCycle Design

## applications for these companies, you may be able to sign a contract to let you use LiveCycle Designer outside the circle. ## Adobe

**Adobe Photoshop 2022 (Version 23.1.1) Crack [Latest 2022]**

With Photoshop Elements you can create professional-quality images as well as use some of the creative

features. You can manipulate images in a number of different ways. Even though a professional version of Photoshop is required for some of the more advanced

features, many of the functions are similar. 3Gigatons Protechnyx has published an article on their

website which examined the size of the install file size and what the applications used in the install file alone can do. They say Photoshop

Elements has an install file of 129MB for Windows and a Mac. Photoshop Full or CS6 has an install file size of 435MB. Each Photoshop plugin application is over 100MB in size. The only plugin not included in this estimate

is Photoshop Touch which is only 30MB. As you can see this is a massive install file and will take some serious disk space. With Windows 7 and 8 you can install individual plugins for Photoshop with a simple click of a button from the the desktop. In Windows 10 you have to reboot and then open the.exe files from the desktop. However, it still loads the plugins into memory and caches them into the system as it needs them. To understand what

Photoshop Elements can do I'll use some of my own photos. Below are some studio shots I took this week. I'm not a professional photographer, but I like to get creative with the Photoshop on my laptop. When I bring the photos into Photoshop Elements I'll crop them to a square shape (there are other options) and align the images. After I've done that I can start to experiment with various colour schemes, filters and effects. When I create an image like the

below I need to give the shapes more space and a negative space around the photo. I'll also apply different actions to the different parts of the image. Actions are the smallest units of Photoshop where you can arrange layers, merge, clip, and blend layers together. To save a specific area you have to select the area you want to save and apply a command, but often a whole page or group of photos will get saved at once. I'll apply a linear Burn and multiply filter to the text

to give it a faded look. I'll apply a gradient to the sky and a few other effects. The sky gradient is one of the better ones. In each example I've applied some basic styles to the image and taken a Snap a681f4349e

Some of the other brushes and tools include those for adding and removing noise, creating and editing brush presets, working with gradients and gradients brushes, and using layers, creating masks, and converting images into shapes. Bring an idea to life with pen tools and digital paintbrushes You can use a Pencil tool to create thick or thin lines to lay down areas or shapes. The Pencil tool

can be used to draw, paint and draft, and its brush can be adjusted to change its size and shape. You can also change the color and line style. The Eraser tool erases unwanted areas and draws around objects. You can use the Eraser tool to simply fill in unwanted areas. The Eraser also has a texture effect that applies to the fill pattern. Use a brush tool to fill in areas with various effects. The brush is adjustable and can even be adjusted to change its width.

Bring an idea to life with the Paint Bucket tool The Paint Bucket tool is helpful for filling areas with colors or for erasing unwanted objects or pixels. Use a layer to create multiple copies of one layer. A layer is nothing more than a container that holds a set of graphics and other items. You can also create mask and vector layers. A layer is like a folder. Items that are grouped together can be moved, replaced or erased in one go. If a layer is the background of

a picture, you can make it transparent so that the background is visible, or you can make it invisible so that the background is covered. Start sketching your idea and take the lead The Freehand tool is used to draw objects and bring them to life by adjusting the size and shape. This tool can be a bit complicated, and will only work on a Wacom tablet or a stylus pen on your laptop. The Magic Wand tool is powerful and lets you select objects based on

color or on a particular pattern. Create a beautiful sketch of your idea Add a beautiful eye to your idea using textures The Tint tool comes with a myriad of styles, or brushes, which can be used to adjust the color of an image. You can create your own brushes if you want to blend them with other colors. Use the Pen tool to draw shapes and be able to use the brush for filling in unwanted areas. The tool allows you to increase or decrease the size of brush stroke.

## Creating your own brushes is a good idea, as you can use

**What's New in the Adobe Photoshop 2022 (Version 23.1.1)?**

Q: Ansible, combine two very similar pieces of code in a loop I am trying to DRY up some Ansible logic for a series of tasks. The tasks are very similar, they just vary in details, but all of them need to do the same thing. Below is a simplified version of one of the tasks, it does many things, but for this purpose let's say it keeps

the output of a remote server, using the ping module, and a simple wait a couple of seconds. --- - name: Check server status, enter 1 if ok hosts: localhost become: true gather\_facts: false tasks: - name: "pong" hosts: "{{ test\_hosts }}" become: true vars: test hosts: - localhost - remotehost roles: - { role: ssh, test: true, check\_output: "ping -c 1 {{ item.host }}" } - { role: ssh, test: true, check\_output: "tail -n 1 {{ item.host }}/hosts/{{

inventory\_hostname }}/hosts\_out.log" } with\_items: - { host: localhost, wait timeout: 1000, test: true, test\_hosts: "{{ test\_hosts  $\}$  " } - { host: remotehost, wait timeout: 1000, test: true, test\_hosts: "{{ test\_hosts }}" } loop\_control: label: "{{ hostvars[item.value].name }}" loop\_args: yes - name: "re-check" hosts: "{{ test\_hosts }}" become: true roles: - { role: ssh,

Buy a game for your PC. Preorder (or release date) 30 December 2011, 6am PT Max OneDrive Storage 10 GB View Screenshots Download Overview Not the military or field of battle, but a battle to be fought within ourselves. In a city within the mind, there are two routes: the Battle Route, and the Gentle Route. The Battle Route leads to a confrontation between warrior and

## warrior, and the Gentle Route leads to a harmonious coexistence between human and alien. But the war between

## Related links:

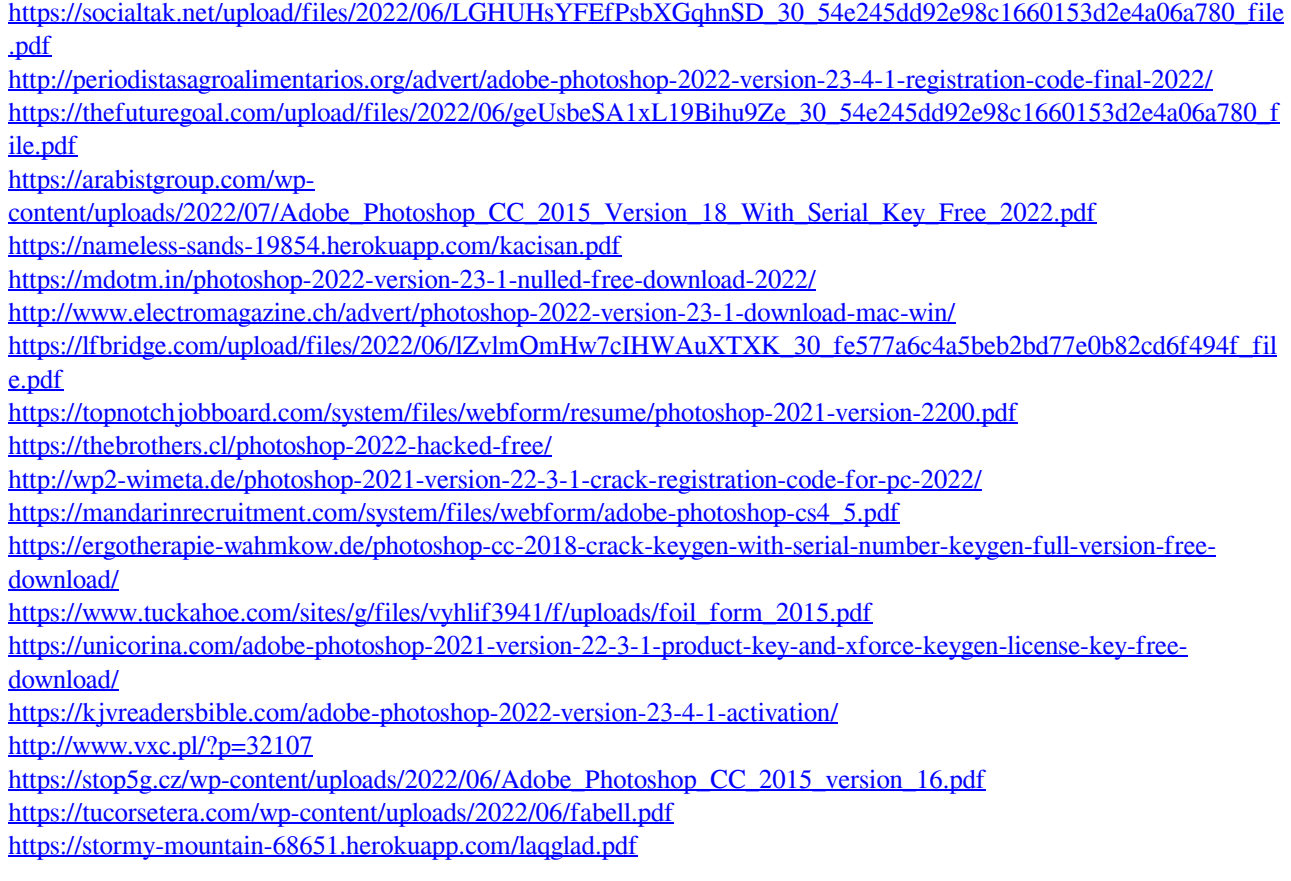